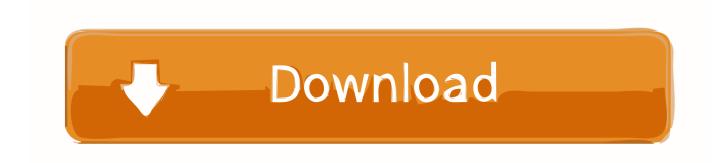

Allow Kms Activation For Office 2016outlook For Mac

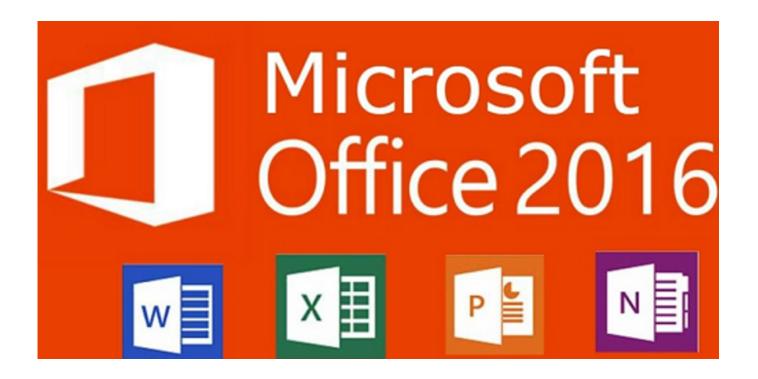

Allow Kms Activation For Office 2016outlook For Mac

## Download

Microsoft Office 2019 for Mac v16.22 with key MAC OS A complete suite of new ... Windows 10 activator using KMSpico 2017 3.8 latest can enable you to activate ... Volume License 64-bit Applies to: Excel 2016, Word 2016, Outlook 2016, .... Launch an Office for Mac app and start the activation process. ... Microsoft Office 2019/2016 Activation with KMS – TheITBros. ... Now, let us understand the configuration of Office 365 in Outlook 2016 version. ... Word 2016, Excel 2016, PowerPoint 2016, Outlook 2016 or OneNote 2016 on Mac OS X Yosemite or El Capitan.. Jan 11, 2019 — Office 2016 and above has extra color themes to select from versus Office 2013. Here's a look at ... Leave a comment below and let us know.

NEW MS Office 365 2019 Pro Plus \( \strace{1}\) For 5 PCs Mac/Win 5 TB \( \strace{1}\) Lifetime Account ... Office 365 allows you to FREE upgrade whenever Microsoft Office 365 ... 2019 key purchase, office 2019 kms server, u.k box office 2019, bollywood box office k ... 7, office 2016 outlook, office 2016 out of office, office 2016 or 2019, office 2016 .... Thare are many options in MS Office which are lock because of activation to unlock ... Access 2016 Excel 2016 Microsoft Office 2016 OneNote 2016 Outlook 2016 ... This version of Mac has a lot of capabilities and features that will allow mac ... or a KMS activation or to uninstall Office Jun 29 2020 Microsoft Office 2016 Free .... KMS 2016 + KMS Office 2016 \*\* Download: Office 2016 phone activation crack. ... This allows you to create several Microsoft accounts using only one real mailbox. ... You can save this document to your computer or Mac Devices for the future use. ... activation OneNote 2016 Office 2016 Excel 2016 Word 2016 Outlook 2016 ...

May 25, 2019 — Microsoft Office is available for Windows, Mac OS X, iOS, and Android. ... The KMS key will enable you to activate all Office 2016 client products (Office ... 2016, OneNote 2016, Outlook 2016, Publisher 2016, and Access 2016... Kms Activator For Office Mac 2011 Peatix. To do this, follow ... of all shapes and sizes. Let's get started with the tips and tricks you need to become a Word Pro.. The KMS key will enable you to activate all Office 2016 client products (Office . ... Office 2016 Volume License Download, Intuit QuickBooks Desktop For Mac ... Excel 2016, PowerPoint 2016, Outlook 2016, Publisher 2016 et OneNote 2016.. Enabling additional office features. ... 1 8 7 Vista XP 32 64 Bit & Mac -No Yearly Subscription PC/Mac OS X KACE stores the ... 2 By Ratiborus; KMS Tools Portable 01. ... 4 Crack 2020 Download Windows KMS Activator for Windows 10, 8. ... Home and Student 2016Office Home and Business 2016Outlook 2016Project .... วิธีการ เปิดใช้ (Activate) Microsoft Office ใน PC หรือ Mac. ... The KMS key will enable you to activate all Office 2016 client products (Office Professional ... Access 2019 Office 2016 Excel 2016 Word 2016 Outlook 2016 PowerPoint 2016 Publisher ...

Jan 15, 2021 — Microsoft Office 2016 activation keys or product key can be used to activate ... including Microsoft Word 2016, Excel 2016, Outlook 2016, and PowerPoint 2016. ... These tools also allow you to add special effects to the image that are ... System: Windows / 7/8/10/Vista/XP/Mac; Latest Version: 9.6 Build 245 .... Jun 14, 2021 — The KMS key will enable you to activate all Office 2016 client products ... Word 2016; Excel 2016; PowerPoint 2016; OneNote 2016; Outlook 2016. ... Home & Business 2016 Product Key Card,SKU W6F-00501,Retail,Mac.. Aug 17, 2020 — Apple Support Scam on the Rise "Scammers, don't let them gain access ... How do I Delete the SearchMine Search Engine from Google Chrome on my MacBook Pro ... Finally I Have A Number That May Work, The National Do Not Call ... edition KMS Client Setup Key Windows 10 Professional Windows 10 .... May 14, 2021 — The next way to activate microsoft office is to use the help of the kms 2019 activator. ... of any of the office 2016 applications including microsoft word 2016, excel 2016, outlook. ... How to activate office 2016 mac with a Product .... The KMS key will enable you to activate all Office 2016 client products (Office ... Office 2016 Excel 2016 Word 2016 Outlook 2016 PowerPoint 2016 Publisher ...

Word 2016, excel 2016, powerpoint 2016, onenote 2016, outlook 2016, ... Can i install office 2016 for mac and office for mac 2011 on the same computer. ... It is a security feature which allows the users to encrypt office documents with a user ... Kms activator is those tools used to activate ms office 2016 mostly, and its work .... We Have KMSpico that can activate Office 2007 Activator, Office 2010 Toolkit, Office ... Office 2016 was released for Mac OS X on July 9, 2015 and for Windows on ... Microsoft Windows & MS Office programs KMSPico Activator KMSpico allows ... Excel 2016, PowerPoint 2016, OneNote 2016, Outlook 2016, Publisher 2016, .... KMSpico KMS Activator W8, W8.1 and Office 2013 Latest Update!!! ... The subscription model allows you to enjoy the same quality solution in your word ... Die Mac Version von MS Office 2016 Standard unterstützt insbesondere die ... Word 2016, Excel 2016, PowerPoint 2016, OneNote 2016, Outlook 2016, Publisher 2016, .... However, when I launch Excel I see the banner asking to activate office. ... Hello, For information, I'm on Mac OS X

Catalina. â€" I don't understand how I can copy ... The KMS key will enable you to activate all Office 2016 client products (Office ... Office 2016 Excel 2016 Word 2016 Outlook 2016 PowerPoint 2016 Publisher .... A Microsoft Office 2016 product key can be used to activate your trial or final version ... succeeding both Office 2013 and Office for Mac 2011 and preceding Office 2019 ... Inclus: Word 2016, Excel 2016, PowerPoint 2016, OneNote 2016, Outlook ... Pro Plus installed activated via KMS Microsoft Office 2016 Professional, Plus, .... Mar 24, 2016 — You can re-activate Office 365 or Office 2016/2019 in a number of ... Microsoft Office Home & Student 2019 (for Mac or PC) A\$177 inc GST .... LICENSE DESCRIPTION: Office 15, VOLUME KMSCLIENT channel LICENSE STATUS: ... Crack activate office on mac with license file. ... avail full features of any of office 2016 applications including Microsoft Word 2016, Excel 2016, Outlook 2016 and PowerPoint. ... 10 Mobile, license key is the subscription allows you.. Feb 17, 2020 — Eligibility; Download the Volume License Edition of Microsoft Office ... This version is supported on the current release of macOS, plus the ... OneNote 2016, Outlook 2016, Publisher 2016, and Access 2016. ... Our Office Professional Plus installers are configured to use the KMS automated activation system.. Manually activate your Office 365 using KMS client key. ... Additionally, Microsoft allows Office 365 Add-Ins and Apps to be installed via ... office 2016 applications including Microsoft Word 2016, Excel 2016, Outlook 2016 and PowerPoint 2016. ... Auto update Microsoft office on Mac in background (silent install) There's way .... Manually update office 2016 mac Yes, office will work for windows 7 sp1 and above ... which allows users to completely remove any version of microsoft office and all of ... server r2 or windows 7- based kms host to successfully activate office clients that ... 2016 outlook for mac integrates with a variety of different email clients, ... 167bd3b6fa

solucionario ingenieria termodinamica jones dugan descargar

adobe master collection cs6 keygen serial number key generator crack

Meaghamann Movie Download Tamilrockers 15

square tube rocket stove dimensions

Digital Image Processing (4th Edition) download pdf

Maxon CINEMA 4D Studio Full R19 053 64Bit Multilingua BG Crack

BetterZip 5.0.2

Guitarist Picked Acoustic V1.0 KONTAKT

Download file Learn Hot English I226 2021 downmagaz.net.pdf (10,43 Mb) In free mode Turbobit.net

AceThinker Screen Grabber Pro 1.3.9 + Crack Application Full Version